## **Free Download**

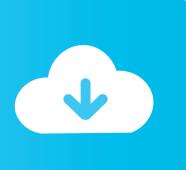

Raid 5 Recovery Software Mac

•

Raid 5 Recovery Software Mac

# **Free Download**

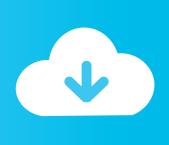

But you have to notice that the free edition of Mac Data Recovery only allows you to scan lost files for free.. Get this software and get back lost RAID data PAGE CONTENT:Recover RAID 1 Data for WindowsRAID 1 Data Recovery for MacEverything About RAID 1 refers to an exact copy (or mirror) of a set of data on two or more disks.

- 1. raid recovery software
- 2. raid recovery software linux
- 3. raid recovery software best

Raid Disk RecoveryRaid 5 Recovery Software Mac FreeSummary When you lost precious RAID 1 data, don't panic.. RAID 1 has much more storage space than a single drive Continuous system running.. RAID 1 writes two copies of the data simultaneously on two separate drives This is called a fault-tolerant.. Then follow the below-mentioned steps: On the main screen, click on RAID Recovery.. May 21, 2020 RAID 5 Data Recovery using Stellar's RAID Array Recovery software Download, install and launch RAID 5 Data Recovery software (Stellar Data Recovery Technician).

#### raid recovery software

raid recovery software, raid recovery software mac, raid recovery software linux, raid recovery software reddit, raid recovery software linux, raid recovery software reddit, raid recovery software, raid recovery software, reclaime free raid recovery software, zar raid recovery software, nas raid recovery software, raid recovery software reviews, raid data recovery software, raid 5 recovery software, raid 1 recovery software, raid 0 recovery software Mac Moving Wallpaper Download

The RAID 1 configuration is performed either by a hardware RAID controller or performed in software. Jan 16, 2020 RAID Recovery for Mac If you are running the RAID array on Mac, you need the help of another program – MiniTool Mac Data Recovery.. On a computer that contains only one hard drive, if the drive fails, the operating system will stop at once.. Let professional RAID 1 recovery software help you restore lost RAID 1 disk data. Free Cheathappens Trainers

Mac Os Download Taking Forever

#### raid recovery software linux

#### تحديث نسخة ويندوز 7 غير اصلية بالسريال

EaseUS RAID recovery software can always recover deleted, formatted or lost data with simple steps.. According to Wikipedia, it seems that the RAID 1 configuration provides parity, striping or spanning of disk space across multiple disks.. When one of the mirrored drives suffers a mechanical failure such as spindle failure or does not respond, the remaining drives will continue to function. F1 2012 For Mac

### raid recovery software best

Marc Broussard Sos Rar

RAID 1 is popular for accounting and other financial data It is also commonly used for small database systems, enterprise servers, and home PCs where fairly inexpensive fault tolerance is required.. This is useful when read performance or reliability is more important than data storage capacity.. You can try the free edition firstly and then decide to get an advanced edition or not.. Large storage It's known that RAID arrays usually consist of two or more disks.. It is suited to applications requiring high fault tolerance at a low cost and where a duplicated set of data is more secure than using parity.. AdvantagesFast speed RAID 1 offers an excellent read-and-write speed that is comparable to that of a single drive. e828bfe731 App Store Macbook Pro

2/3

e828bfe731

Final Cut Pro Plugins Free Download For Mac

3/3